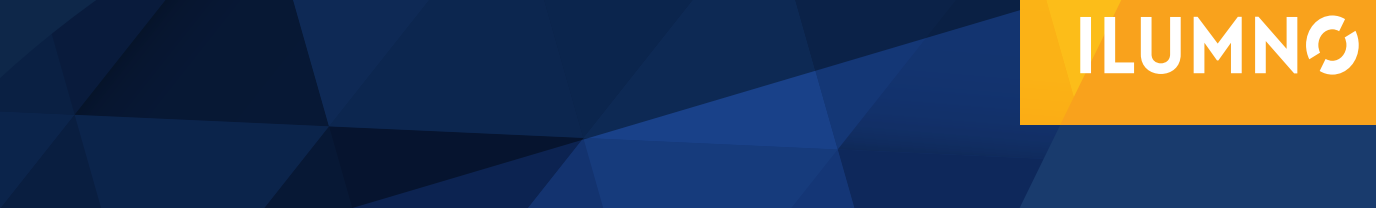

# APLICACIÓN DE TÉCNICAS

Elaborado por: **Lic. Yorleny Campos Flores**

# APLICACIÓN DE TÉCNICAS

Esta etapa incluye la tabulaci6n de los datos, que se pueden mostrar de la siguiente forma (el análisis y la interpretaci6n se incluyen en las conclusiones y debe ser a la luz de la teoría, es decir haciendo referencia al marco te6rico):

### FORMAS DE PRESENTACIÓN DE LOS DATOS

Una vez ordenada, tabulada y elaborada la informaci6n recogida, se hace necesaria su presentaci6n en forma sistemática. Para ello se cuenta con cuatro procedimientos diferentes:

#### REPRESENTACI6N ESCRITA

" Consiste básicamente en incorporar en forma de texto los datos estadísticos recopilados. Ejemplo: EL /PC de los últimos meses se ha mantenido bajo. En septiembre fue de un 0,2, en octubre de un 0,4 y en noviembre de un 0,6. (INE).

**99** 

1

# **ILUMNG**

#### REPRESENTACIÓN SEMI-TABULAR

Consiste en incorporar cifras a un texto, y se resaltan dichas cifras para mejorar su comprensi6n. Ej.: "En Panamá sus habitantes profesan distintas religiones, según el censo de 1985, el desglose es el siguiente:

7.000 se declaran católicos (63,6%)

3.465 se declaran evangélicos (31,4%)

155 se declaran adventistas (3,6%)

155 se declaran Masones (1,4%)"

#### REPRESENTACIÓN TABULAR

Consiste en ordenar los datos numéricos en filas y columnas, con las especificaciones correspondientes acerca de su naturaleza.

Partes de un cuadro o tabla: título, columna matriz, encabezamiento de las columnas y el cuerpo.

Ejemplo:

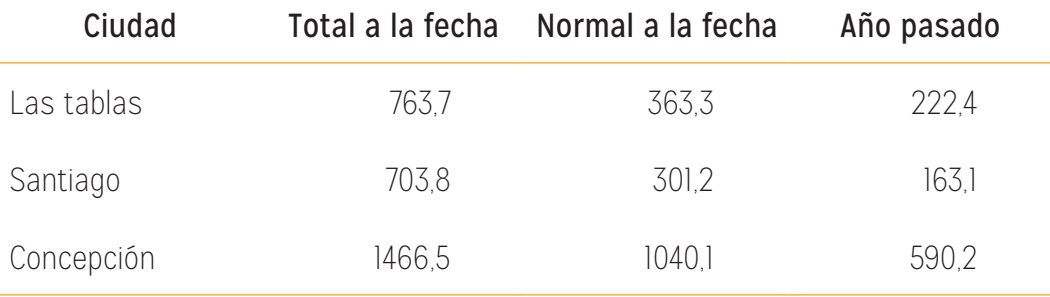

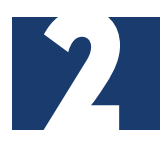

# **ILUMNG**

#### REPRESENTACIÓN GRÁFICA

Es el método gráfico para mostrar los datos obtenidos, si bien es el más atractivo, presenta una serie de limitaciones como:

- no permite la apreciación de detalles.
- no da valores exactos
- requiere mayor tiempo de elaboración
- presenta deformaciones.

#### Ejemplo:

3

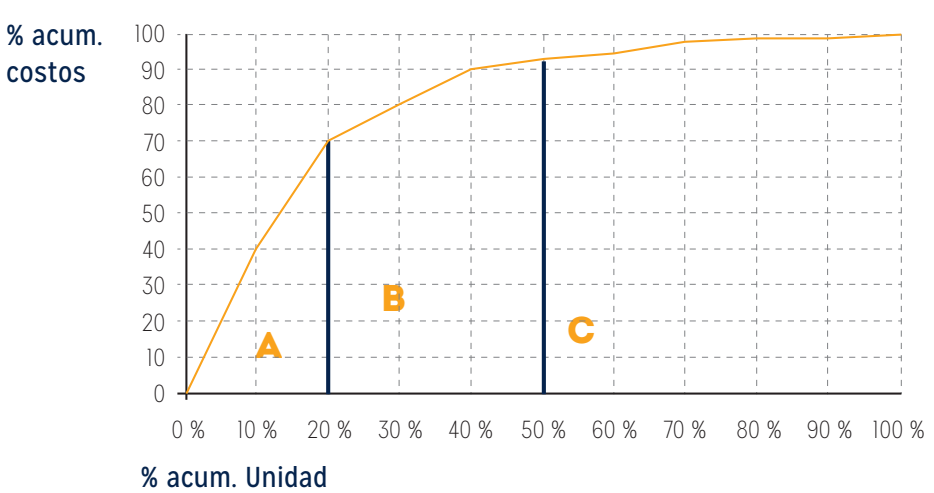

#### CURVA ABC DE INVENTARIOS

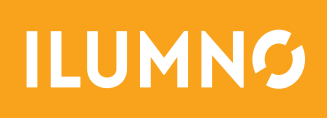